**Irène ANICET**

## **TABLEAUX EN LANGUES VIVANTES DEUX EXEMPLES DANS L'ENSEIGNEMENT DE L'ALLEMAND**

Des tableaux apparaissent aussi dans l'enseignement des langues vivantes, ils sont souvent objets d'étude parfois, d'entraînements, voire de tests. Nous nous proposons d'analyser ici deux tableaux, dans quelle mesure peuvent-ils faciliter le travail de l'apprenant ou au contraire générer des difficultés supplémentaires par le décryptage qu'ils nécessitent ?

### **1. PREMIER TABLEAU : UN TABLEAU GRAMMATICAL**

Ce tableau se trouve en annexe d'un manuel en usage en classe de terminale.

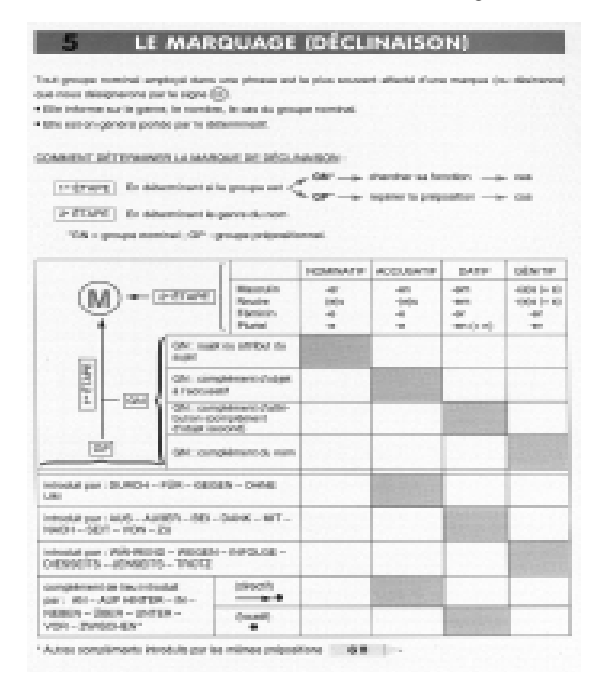

Figure 1 Aubertin (1994) p. 264

*SPIRALE - Revue de Recherches en Éducation - 2003 N° 32*

### *I. ANICET*

Il cherche à donner une vue synthétique de toutes les marques à prendre en compte pour saisir les informations explicitement données par un groupe nominal.

Il s'agit d'un tableau croisé de type relationnel comportant une case externe remplie par un schéma, des marges ainsi que des cases intérieures dont certaines sont grisées et les autres vides. Regardons d'abord les marges. Il y a prédominance de l'une, celle indiquant les cas (nominatif, accusatif, datif, génitif) sur *l'autre marge qui est composée par la juxtaposition de trois listes :* celle des désinences ou marques des trois genres et du pluriel, celle des fonctions possibles du groupe nominal et, enfin, celle des prépositions, le dernier élément de cette liste des prépositions étant lui-même divisé en deux cases (locatif ou directionnel). On voit alors que c'est la marge des cas qui sert à organiser la marge constituée par la juxtaposition des trois listes.

Regardons maintenant ce qu'implique la lecture de ce tableau. On peut remarquer que le croisement de la première liste (celle des marques des trois genres et du pluriel) avec la marge des cas donne lieu à un sous-tableau complètement rempli. En revanche pour le croisement de la deuxième liste (celle des fonctions) avec la marge des cas, seules les cases grisées donnent une information. Et il en va de même pour le croisement de la troisième liste avec la marge des cas. Enfin, la lecture des cases grisées n'est pas simple puisqu'elle se fait avec l'apparente double marge que forme le sous-tableau complètement rempli des désinences ! il faut donc faire à nouveau un choix dans ce tableau pour interpréter la case grisée.

Avec son schéma, la case externe se veut une illustration du conseil didactique concernant le savoir-faire à mettre en œuvre pour déterminer la marque de déclinaison.

On peut donc se demander si on est en présence d'un tableau ou d'une juxtaposition de plusieurs tableaux, ou même si la présentation de certaines données en tableau ici n'est pas fictive. Question d'autant plus légitime qu'une marge juxtapose plusieurs listes tandis que la case externe est remplie par un schéma. En réalité ce tableau grammatical est un croisement hybride (ou même tératologique) de deux types de représentation.

• Un arbre des choix pour le marquage

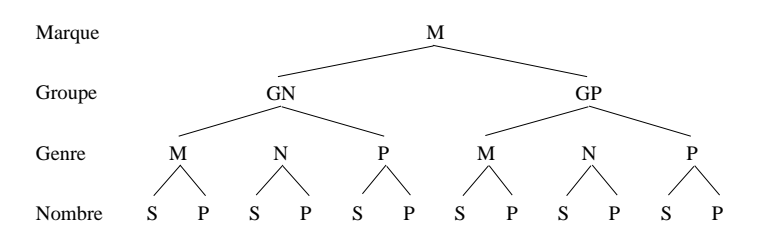

Cet arbre correspond à l'arbre au dessus du tableau et au schéma (deux étapes : en réalité trois) dans le pentagone concave placé dans le coin gauche du tableau. On peut permuter les troisième et quatrième lignes dans cet arbre des choix.

134

• Un collage de deux tableaux ayant une des deux marges communes (en écartant provisoirement les deux dernières lignes) : celle des cas.

La raison pour laquelle il faut distinguer deux tableaux tient au fait que les deux listes structurantes GN et GP n'ont pas le même principe interne d'énumération.

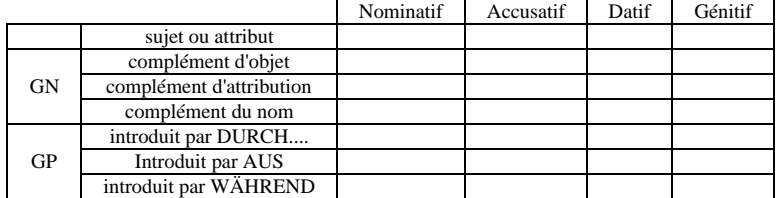

Ces deux tableaux correspondent au premier niveau de chois dans l'arbre, les deux autres niveaux de choix étant confondus dans un dédoublement de la marge des cas. Maintenant on voit que la case externe a été effacée. Or elle est essentielle pour comprendre la catégorisation qui est faite dans chacune des marges. Ainsi au lieu du schéma nous devrions voir apparaître un partage diagonal du type suivant.

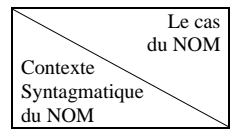

Un tel tableau grammatical est donc illisible et il ne peut donc pas constituer véritablement une aide pour les élèves. En réalité, il ne peut s'adresser qu'à des élèves qui ont un passé grammatical, qui ont déjà pratiqué une réflexion métalinguistique et qui vont réviser de manière individuelle ou collective, systématiquement ou ponctuellement leurs lacunes grammaticales.

La présentation de la première liste corrobore aussi l'observation précédente, à savoir le fait que les élèves qui appréhendent cette première liste sont en second cycle et disposent (ou devraient disposer) des pré-requis qui leur permettent :

1.1 d'inverser la marge par rapport à la liste, *comme c'était le cas en premier cycle.* **Particle défini** 

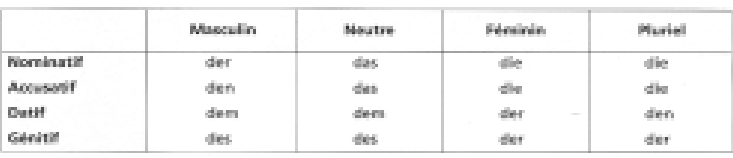

Suivent on modèle de déclinaison : l'adjectif démonstratif dieser et l'adjectif interrogatif welcher.

Figure 2 Schwabedissen (1999) p. 140

### *I. ANICET*

1.2 de voir dans les désinences du tableau la déclinaison type de l'article défini et par conséquent des déterminatifs appartenant à cette classe et de constater que l'article indéfini et ses dérivés n'y figurent pas. IL GROUPE NOMINAL

> 1. GEOCPE NOMENAL ET FROMMA<br>PERSONNEL -- P. PERS, (M.W., ET PLER.) diam. **ALC**  $\overline{m}$  as 01.00 **Com Statement** dans. ós. **Kind Chair** dia. **Klingbar** u e. di e<br>Historia **Marchine** an<br>San  $\overline{\mathcal{O}}_2$ **Bülgenbaren** il ea<br>It ea  $\overline{\rm{10}}$ as singular comme são

· applated composite

Figure 3 Eckert (1998) p. 152

Les cases grisées indiquent bien que listes et marges forment « des unités disjointes et que toute relation d'inclusion est exclue ».

La deuxième montre comment un texte peut être transformé en tableau.

#### Le nom

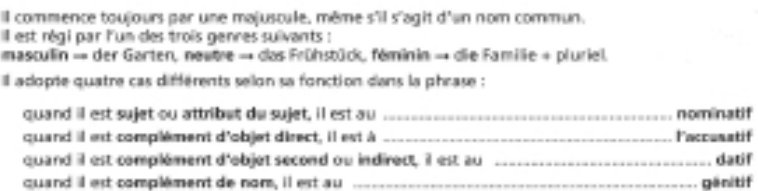

Figure 4 Schwabedissen (1997) p. 140

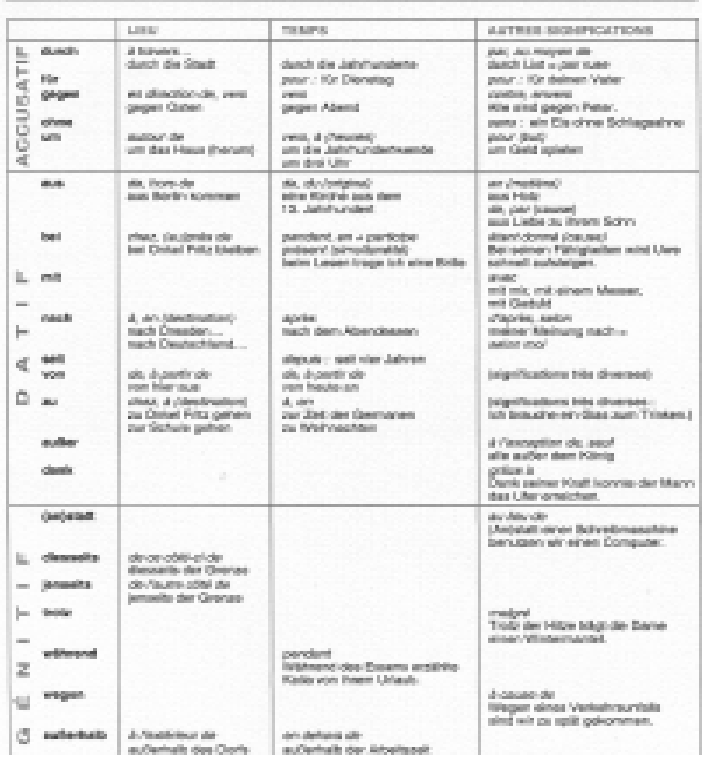

Les prépositions sont généralement présentées sous forme de listes ou en li-

**THE LES PRINCIPALES PREPOSITIONS ET LES COMPLÉMENTS PRÉPOSITIONNELS** 

gnes.

Figure 5 Aubertin (1994) p. 269

137

# *I. ANICET*

|                                                    | LIRU                                                                       |                                | TEMPS.                                                                                                    | AUTRES SIGNIFICATIONS                                                                       |
|----------------------------------------------------|----------------------------------------------------------------------------|--------------------------------|----------------------------------------------------------------------------------------------------|---------------------------------------------------------------------------------------------|
|                                                    | Directif : Accusatif                                                       | Locast : Datt                  |                                                                                                    |                                                                                             |
| m                                                  | à. contra /contacti<br>arts Formber                                        | am Penster                     | emploi avec les noms.<br>de lours.                                                                                        | ale, (pause) (datif):<br>an Rhauma laiden                                                   |
| мř                                                 | A sar<br>auf die blesse                                                    | auf der Messe                  | los moments du jour :<br>am Montag, are Machinitian                                                                       | pour indicaer la manière<br>(acro.maddl):<br>auf get Glück - au hasard                      |
| himter<br>Ш<br>$\equiv$                            | dershes<br>hirdor don<br>Vorhang                                           | hinter dem<br>Varhang          |                                                                                                    |                                                                                             |
| m<br>j.<br>₫<br>Ŏ                                  | dans, en,<br>in den liksid                                                 | im Wold<br>in Afrika           | orrigio) amos los incleations<br>de temps au delà du jaur<br>(datif) : in der Nacht, in der<br>Wache, im Januar, im Jahr. | soar indiquer la manière<br>(datif) : in Eile = ae luite,                                   |
| natuan<br>$\mathbf{r}_{\mathrm{in}}$               | à côtá de<br>naben den<br>Fereseiner                                       | nobon dom<br>Formseher         |                                                                                                    |                                                                                             |
| Liber<br>$\overline{\phantom{a}}$<br>$\vdash$<br>₫ | as dessa de<br>über den Fluß<br>(parts de traversex.<br>passer par dessusi | <b>Uber dem Fluß</b>           | au beut de, pendant lasce-<br>satifi : úbers Jahr                                                                         | pour indiquar l'oxoès, la<br>dépassement d'une limite<br>(ADCUSASE) : Liber 50 Jahre-<br>ü. |
| ø<br>uniter                                        | on direscus de, parmi<br>unter die Bräcke                                  | anter der Bräcke.              |                                                                                                    | antine (datif) : uniter una<br>peasant.                                                     |
| þ<br>Ü<br>Ü                                        |                                                                            |                                |                                                                                                    | pour indiquor una quantité<br>införleune à une limite :<br>unter passage Mark               |
| ₫                                                  |                                                                            |                                |                                                                                                    | Isignifications diverses :<br>unter diesen Usratfinden<br>dreas cars directadamone)         |
| <b>NGC</b>                                         | devent<br>sor die Tür                                                      | wor dier Tür                   | avant (dolff):<br>vor Welhmachten<br>il sra déalifí :<br>vor einem blorut                                                 | poer indicate la cause<br>Idatifi : vor Freude weinen                                       |
| zwischen                                           | onbo.<br>sich zwischen<br>zwei Gilste setzen                               | zwischen zwei<br>Gösten sitzen | entre (datif) :<br>zwischen Detern und<br>Pfingsten                                                                       |                                                                                             |

Figure 6 Aubertin (1994) p. 270

Ces deux tableaux – que l'on trouve dans le manuel de terminale cité en début de notre démonstration – exploitent de manière exhaustive les informations du tableau de base.

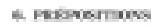

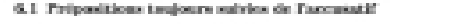

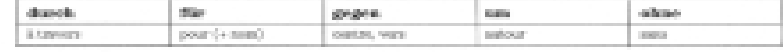

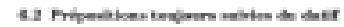

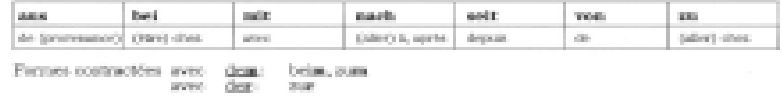

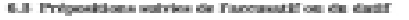

| <b>Simple</b>                                                                    | 通用。               | ant. | <b>California</b>             | <b>SEEKONG</b> | <b>ROOM</b> | <b>Industries</b>     | melberg. | are los from |
|----------------------------------------------------------------------------------|-------------------|------|-------------------------------|----------------|-------------|-----------------------|----------|--------------|
| dam:                                                                             | I h (contact) mat |      | in any-demonstration investor |                |             | derest. domine a both |          | Lease.       |
| Furnes contractive avec day: ine, are, sufe<br>closure.<br><b>SEARCH COMPANY</b> |                   |      | <b>DEL 2001</b>               |                |             |                       |          |              |

Figure 7 Eckert (1998) p. 154

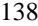

Ci-dessus, dans un manuel de troisième langue vivante II, une autre présentation du même point grammatical.

# 2. L'article

### 2.3.3 (activity 466m)

O signale la gence réussoit et son pluriol. C'est ini qui poite in mempe du sist.

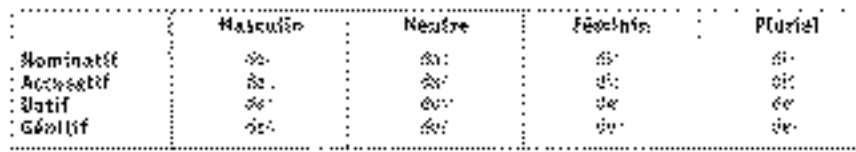

Sweets, or meditis de édifications. Is disconstantly fitner at Patternaguel welcher.

#### Figure 8 Krohn (1999) p. 153

Il semblerait que cette présentation (tableau de base, tableau de référence) permette un meilleur *balayage des informations*.

En conclusion, la première liste pourrait poser problème aux élèves dont l'intériorisation de la régularité linguistique s'est mal effectuée et qui pourraient y voir une quelconque déclinaison de l'adjectif épithète. N'aurait-il pas été plus judicieux de faire figurer en caractères gras le marquage de l'article défini ?

### **2. DEUXIEME EXEMPLE : UNE GRILLE QUESTIONNAIRE DE COMPREHENSION DE TEXTE**

#### 10. Évaluation de la compréhension

Voici une crite (olux bade) et un OCM cui permetiront, en fin de aixarce, de vérifier la compolhersion globale (grillo) of détaillée (QCM) du skotch.

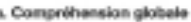

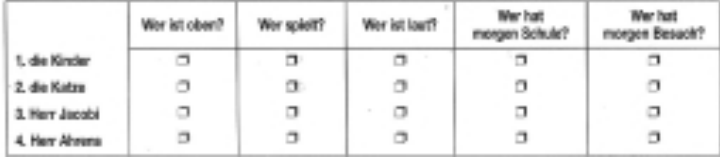

#### Figure 9 Schwabedissen (1994) p. 28

Il s'agit d'un exercice de compréhension, niveau 6ème, proposé après le travail de restitution du texte par les élèves.

Il se compose de cinq questions qui sembleraient constituer la marge structurante, et d'une liste numérotée de 1 à 4, vingt petites cases semblent montrer les possibilités de remplissage de cette grille (tableau).

Plusieurs difficultés se font jour :

- les trois lignes de séparation horizontales font défaut,

- les élèves se demandent s'il faut remplir toutes les cases,
- les élèves ne comprennent pas le fonctionnement du tableau.

En fait, une simple inversion du tableau sur le plan listes et marge suffirait pour surmonter un obstacle à la compréhension, les questions qui s'ordonnent selon la chronologie du texte pourraient former la marge verticale et les noms de personnes et d'animaux la liste horizontale dans laquelle un choix est à opérer :

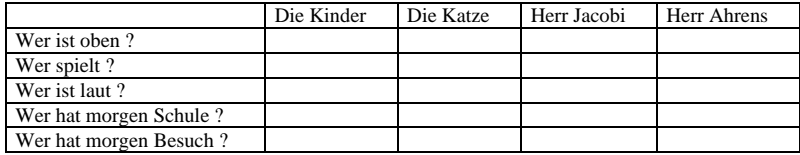

#### **CONCLUSION**

Au niveau méthodologique, les tableaux grammaticaux présents dans les précis ou autres bilans de grammaire présentent d'une manière plus explicite le point à étudier ou à réviser.

Une visualisation de la règle avec un certain nombre de phrases à l'appui montre bien l'ensemble de la progression.

Il faudrait que chaque feuille ait sa place dans la progression (cf. : *le groupe nominal prépositionnel* dans le tableau de base d'abord étudié sur le plan général du *marquage du nom* puis sous la forme éclatée avec mise en exergue des prépositions).

Les exercices ou tests de compréhension déroutent parfois les élèves parce qu'ils peuvent prendre des formes multiples et parce qu'ils risquent aussi de lasser par leur aspect mécanique.

Le second tableau (« tableau à double entrée à remplir avec de simples croix ») induisait une notion d'appartenance.

On peut aussi cocher des cases correspondant à des sons ou à des mots à repérer, remettre de l'ordre dans les cases, donner des réponses à des questions simples, vérifier certaines informations.

On peut déplorer « *l'absence d'une méthodologie de l'entraînement à la compréhension* »<sup>1</sup> et le manque de diversité des supports proposés.

> **Irène ANICET Collège Victor Hugo 59950 AUBY**

 $\overline{a}$ 

<sup>&</sup>lt;sup>1</sup> Didactique de l'allemand, Collectif sous la direction de Jean Favard (1994) p. 115. Paris : Nathan Pédagogie

#### **Références**

- Aubertin, C., Chapotot, E., Valentin, E., (1994) *Deutsch als Pass*, Allemand Terminale. Paris : Delagrave.
- Schwabedissen, E., Sollfrank-Deshusses, G., Philippe, A., Bariatinsky, M., Deshusses, P., (1997) *Deutsch ist klasse*, Nouvelle édition, 5<sup>e</sup> première langue. Paris : Bordas.
- Eckert, C., Jourdan, R., Dauvillier, C., Longre, A.M., Schöben, R., Vérot, F., (1998) Willkommen ! , 3<sup>e</sup> seconde langue. Paris : Nathan
- Schwabedissen, E., Sollfrank-Deshusses, G., Philippe, A., Bariatinsky, M., Deshusses, P., (1997) *Deutsch ist klasse*, Nouvelle édition, 5<sup>e</sup> première langue. Paris : Bordas.
- Aubertin, C., Chapotot, E., Valentin, E., (1994) *Deutsch als Pass*, Allemand Terminale. Paris : Delagrave.
- Eckert, C., Jourdan, R., Dauvillier, C., Longre, A.M., Schöben, R., Vérot, F., (1998) Willkommen ! , 3<sup>e</sup> seconde langue. Paris : Nathan
- Krohn, B., Semal-Lebleu, A., Sollfrank-Deshusses, G., Schwabedissen, E., Cassagne-Brockmeier, A., (1999) *Kontakt*, 3<sup>e</sup> LV2 Allemand. Paris: Bordas
- Bordas (1994) Guide pédagogique Deutsch ist klasse 6<sup>e</sup>.